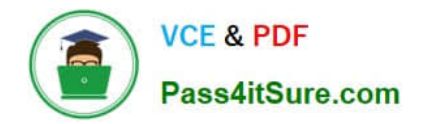

# **9A0-327Q&As**

# Adobe CQ 5.5 Component Developer ACE Exam

# **Pass Adobe 9A0-327 Exam with 100% Guarantee**

Free Download Real Questions & Answers **PDF** and **VCE** file from:

**https://www.pass4itsure.com/9A0-327.html**

100% Passing Guarantee 100% Money Back Assurance

Following Questions and Answers are all new published by Adobe Official Exam Center

**C** Instant Download After Purchase

**83 100% Money Back Guarantee** 

- 365 Days Free Update
- 800,000+ Satisfied Customers

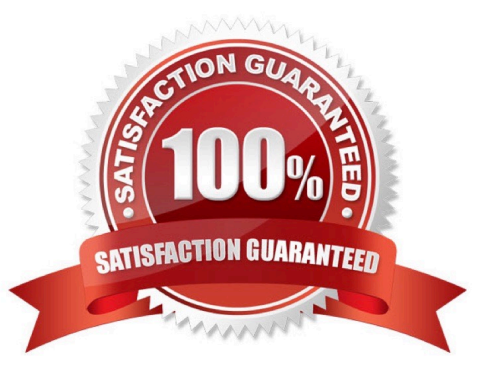

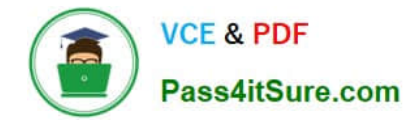

# **QUESTION 1**

Given the configuration in the Apache Web server httpd.conf:

SetHandler dispatcher-handler

Options FollowSymLinks AllowOverride None

What is the purpose of the SetHandler option?

- A. Enable the CQ Dispatcher only for requests to the / page.
- B. URL rewrite configuration directory for the CQ Dispatcher.
- C. Enable the CQ Dispatcher for all requests to the server.
- D. Define the name of the CQ Dispatcher configuration file.

Correct Answer: C

# **QUESTION 2**

You are configuring the dispatcher configuration file dispatcher.any. What does the glob /invalidate {/0001 {/glob "\*.html" /type "allow" }} enforce the dispatcher to do when the Web page /content/mypage.html gets activated?

- A. The complete cache is invalidated
- B. All cached .html files are physically deleted
- C. Only the cached .html files are invalidated
- D. Delete the cached file /mypage.html and create a new cached /mypage.html file

### Correct Answer: C

## **QUESTION 3**

In your CQ Component script you want to read a property value which has been created with a design dialog. How can you get the value?

A. String data = properties.get(propertyName,"");

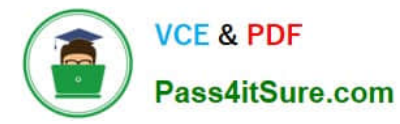

- B. String data = currentNode.getStyleProperty(propertyName,"");
- C. String data = currentPage.getStyleProperty(propertyName,"");
- D. String data = currentStyle.get(propertyName,"");

Correct Answer: D

# **QUESTION 4**

During a workflow step a comment is added requiring an update of a paragraph on a Web page. Where does the workflow author make the change?

- A. In the content page within the workflow step.
- B. In the Workflow Model.
- C. In the Workflow Instance.
- D. In the design page.

Correct Answer: A

## **QUESTION 5**

You want to add additional features to a Node. What should you do?

- A. Add a new jcr:primaryType value to the Node.
- B. Invoke the Node\\'s addMixin() method passing the name of a mixin.
- C. Replace current jcr:primaryType with jcr:mixinType.
- D. Add a new nt:base Node type to the Node.

Correct Answer: B

[9A0-327 PDF Dumps](https://www.pass4itsure.com/9A0-327.html) [9A0-327 VCE Dumps](https://www.pass4itsure.com/9A0-327.html) [9A0-327 Exam Questions](https://www.pass4itsure.com/9A0-327.html)

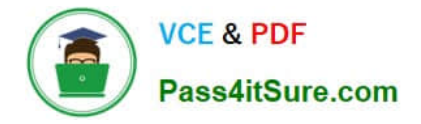

To Read the Whole Q&As, please purchase the Complete Version from Our website.

# **Try our product !**

100% Guaranteed Success 100% Money Back Guarantee 365 Days Free Update Instant Download After Purchase 24x7 Customer Support Average 99.9% Success Rate More than 800,000 Satisfied Customers Worldwide Multi-Platform capabilities - Windows, Mac, Android, iPhone, iPod, iPad, Kindle

We provide exam PDF and VCE of Cisco, Microsoft, IBM, CompTIA, Oracle and other IT Certifications. You can view Vendor list of All Certification Exams offered:

# https://www.pass4itsure.com/allproducts

# **Need Help**

Please provide as much detail as possible so we can best assist you. To update a previously submitted ticket:

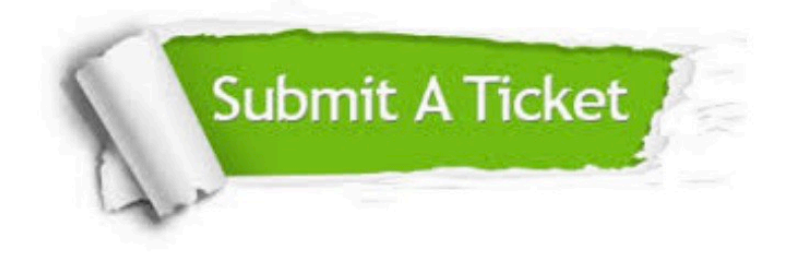

#### **One Year Free Update**

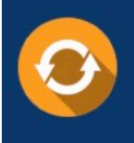

Free update is available within One fear after your purchase. After One Year, you will get 50% discounts for updating. And we are proud to .<br>poast a 24/7 efficient Customer Support system via Email

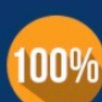

**Money Back Guarantee** 

To ensure that you are spending on quality products, we provide 100% money back guarantee for 30 days from the date of purchase

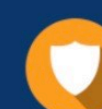

#### **Security & Privacy**

We respect customer privacy. We use McAfee's security service to provide you with utmost security for vour personal information & peace of mind.

Any charges made through this site will appear as Global Simulators Limited. All trademarks are the property of their respective owners. Copyright © pass4itsure, All Rights Reserved.